## Оглавление

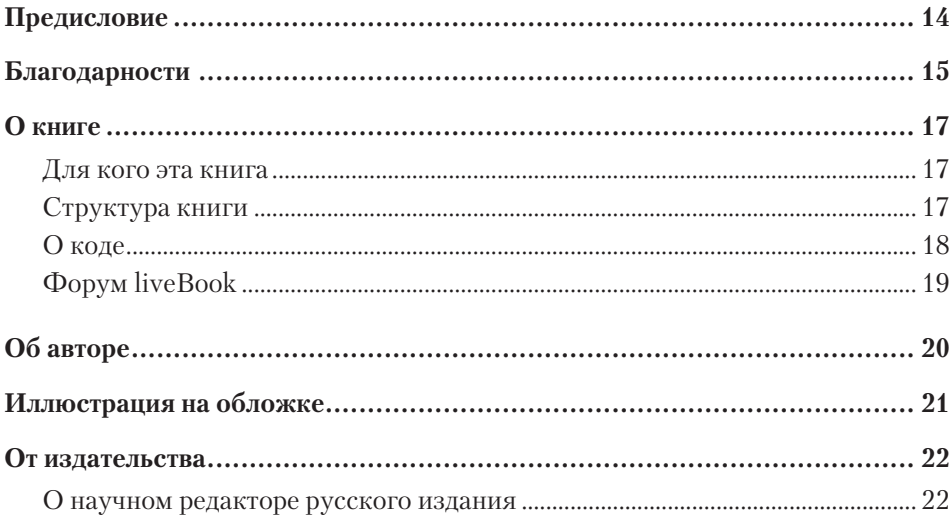

## Часть 1

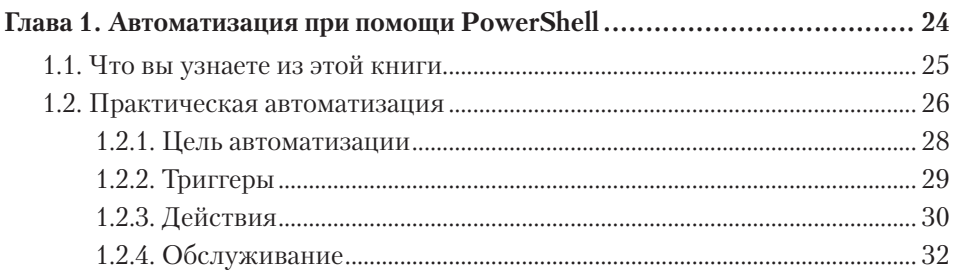

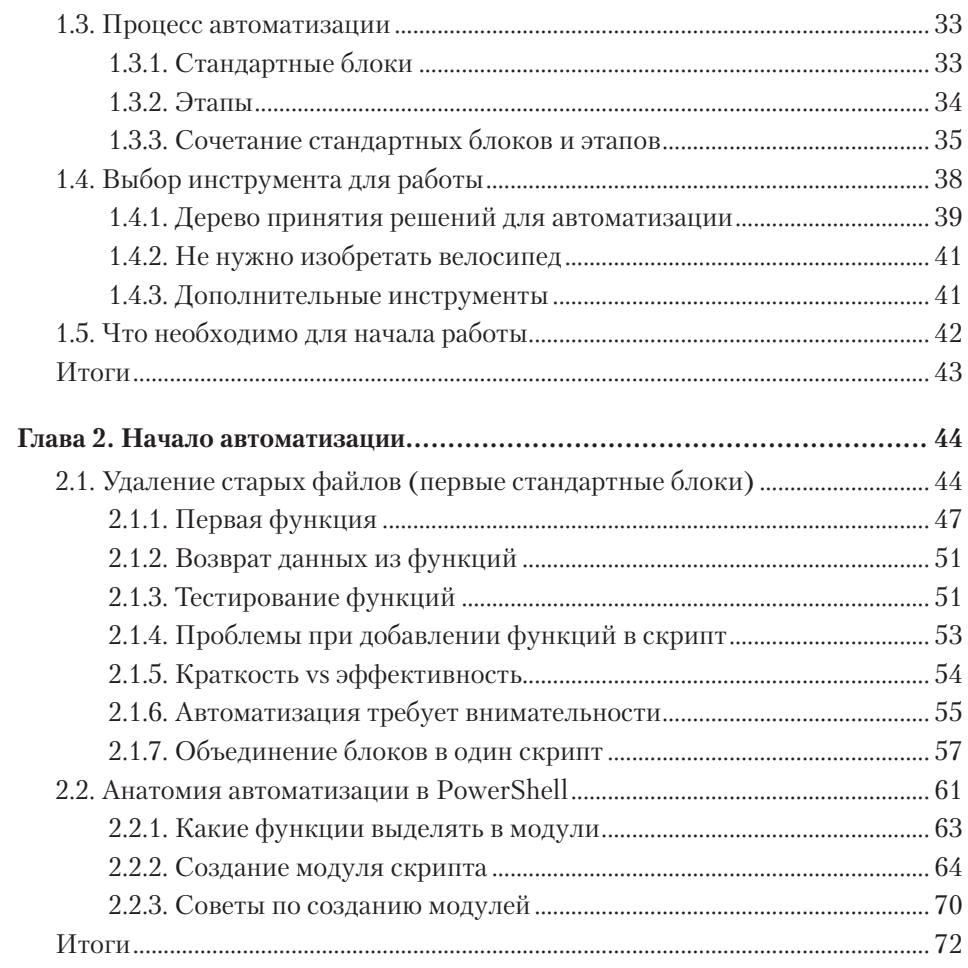

## Часть 2

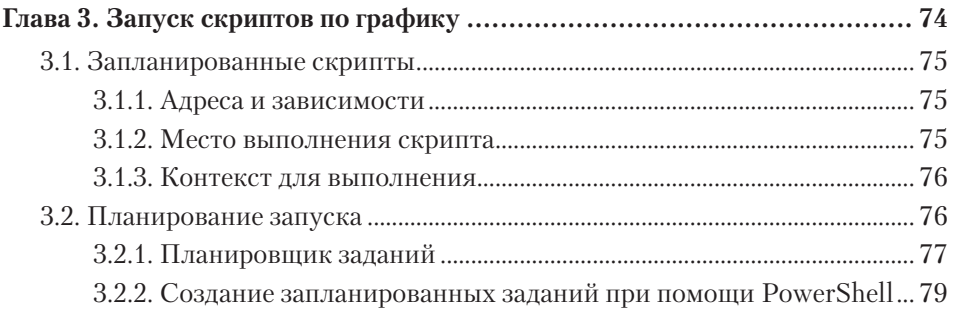

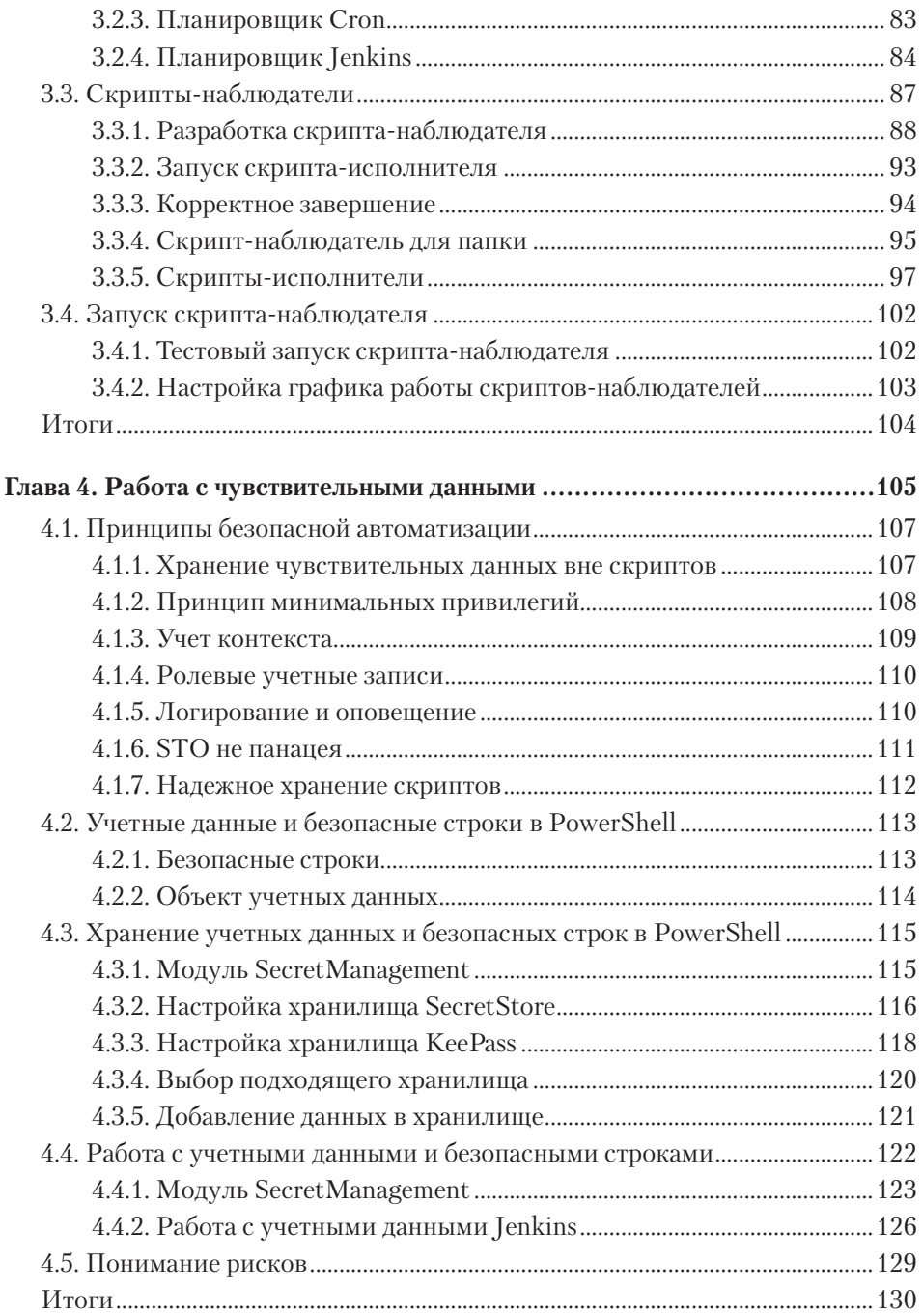

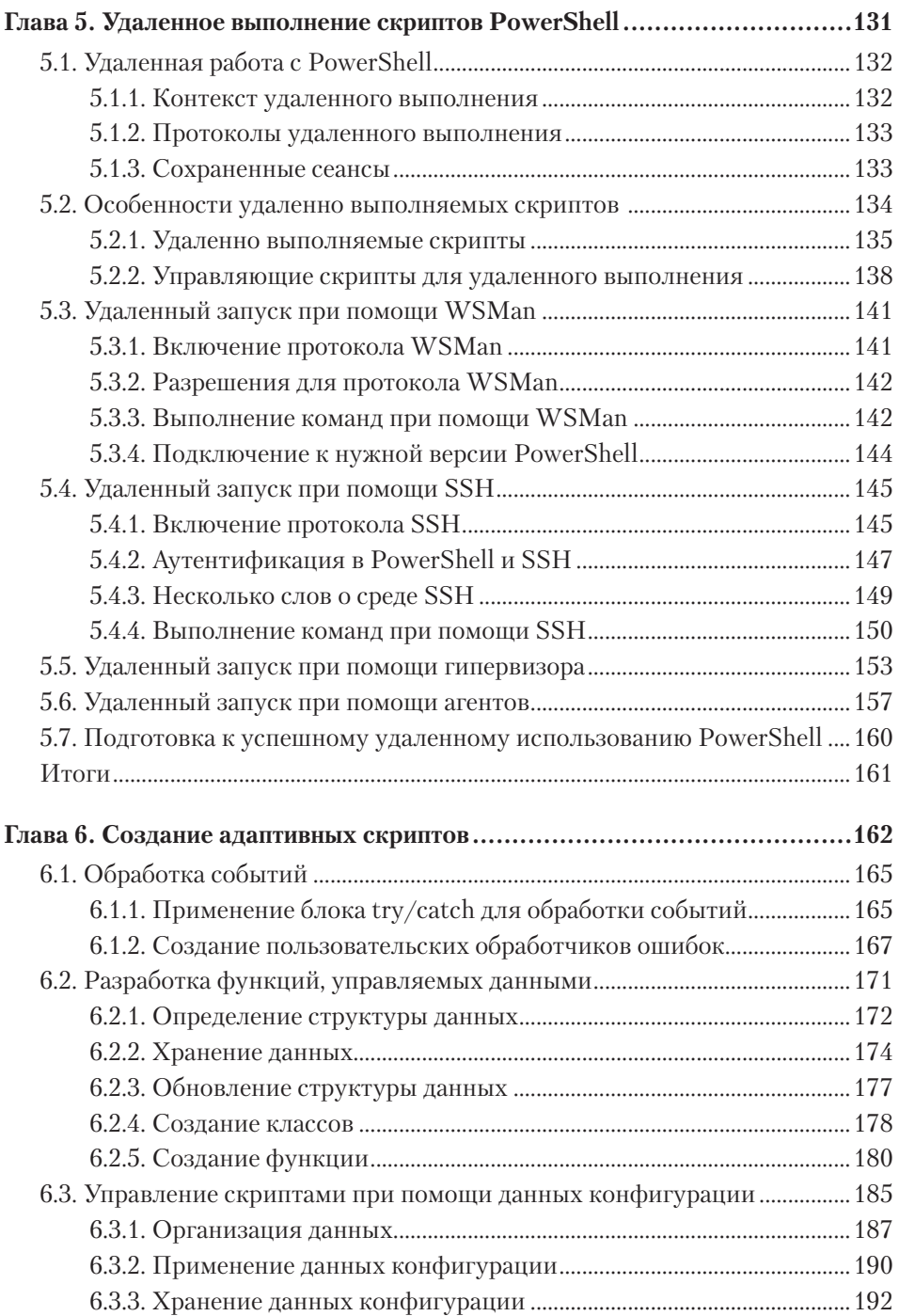

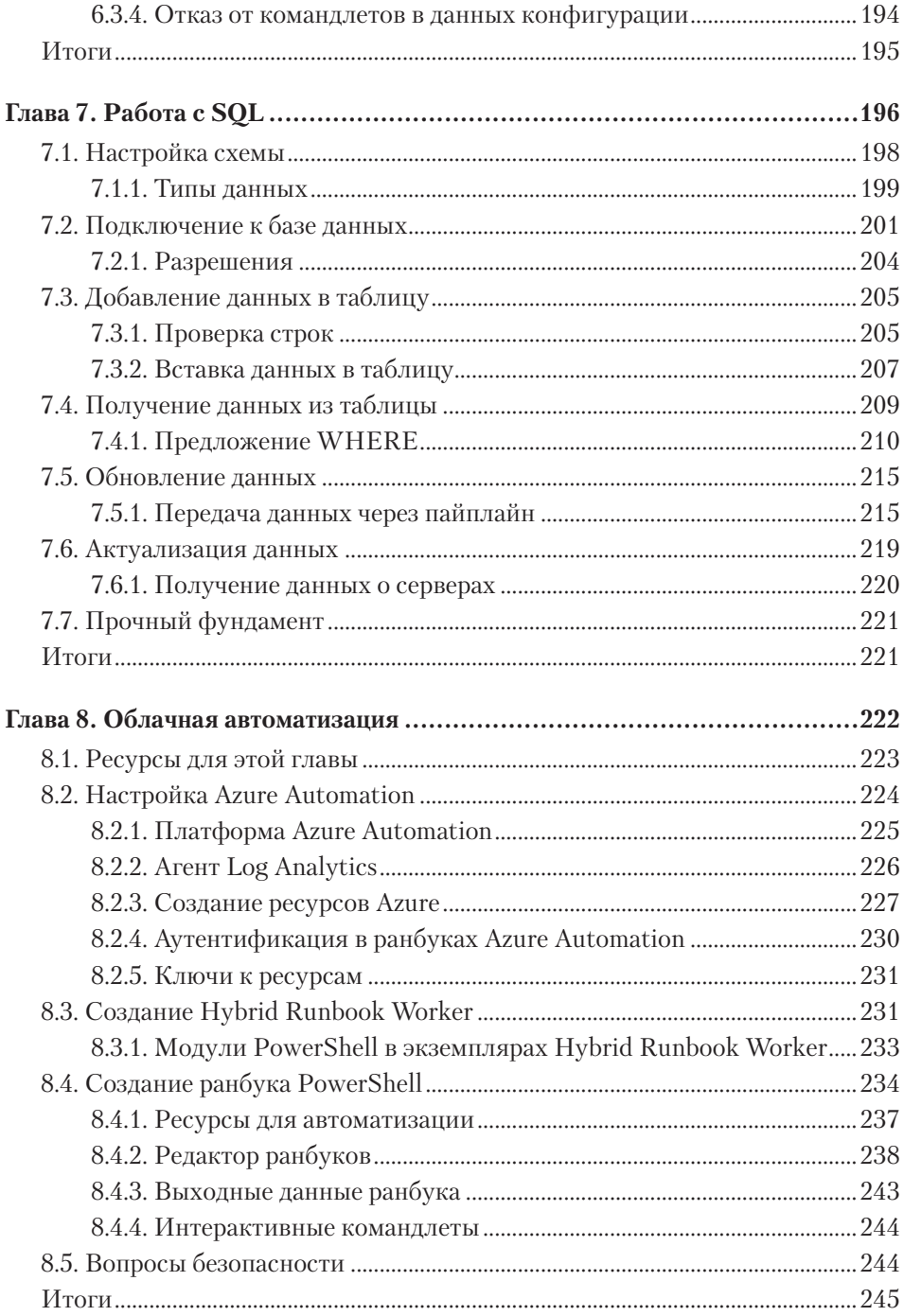

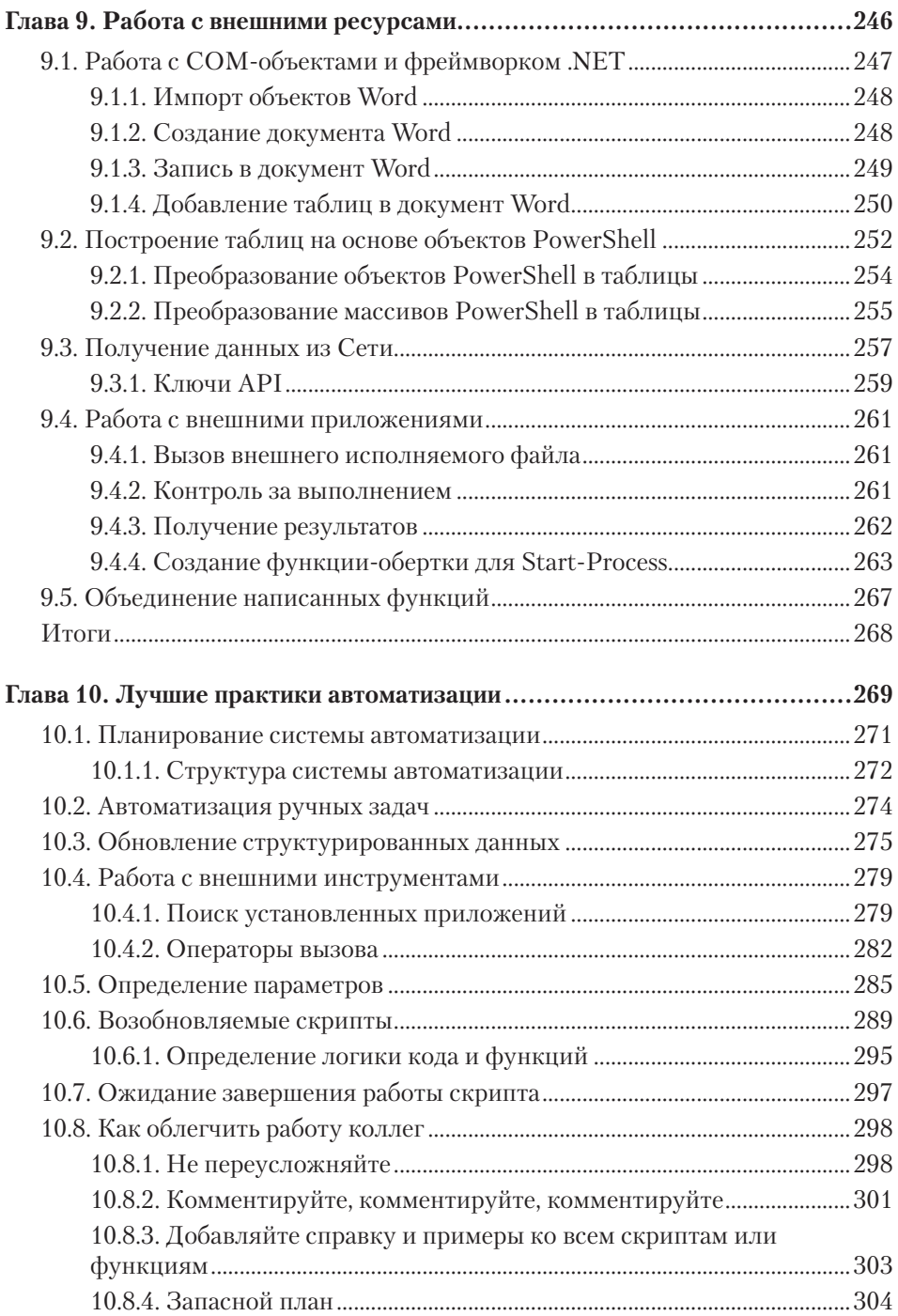

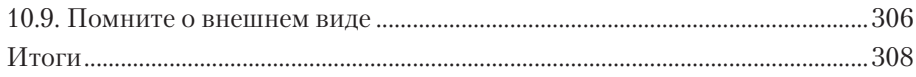

## Часть 3

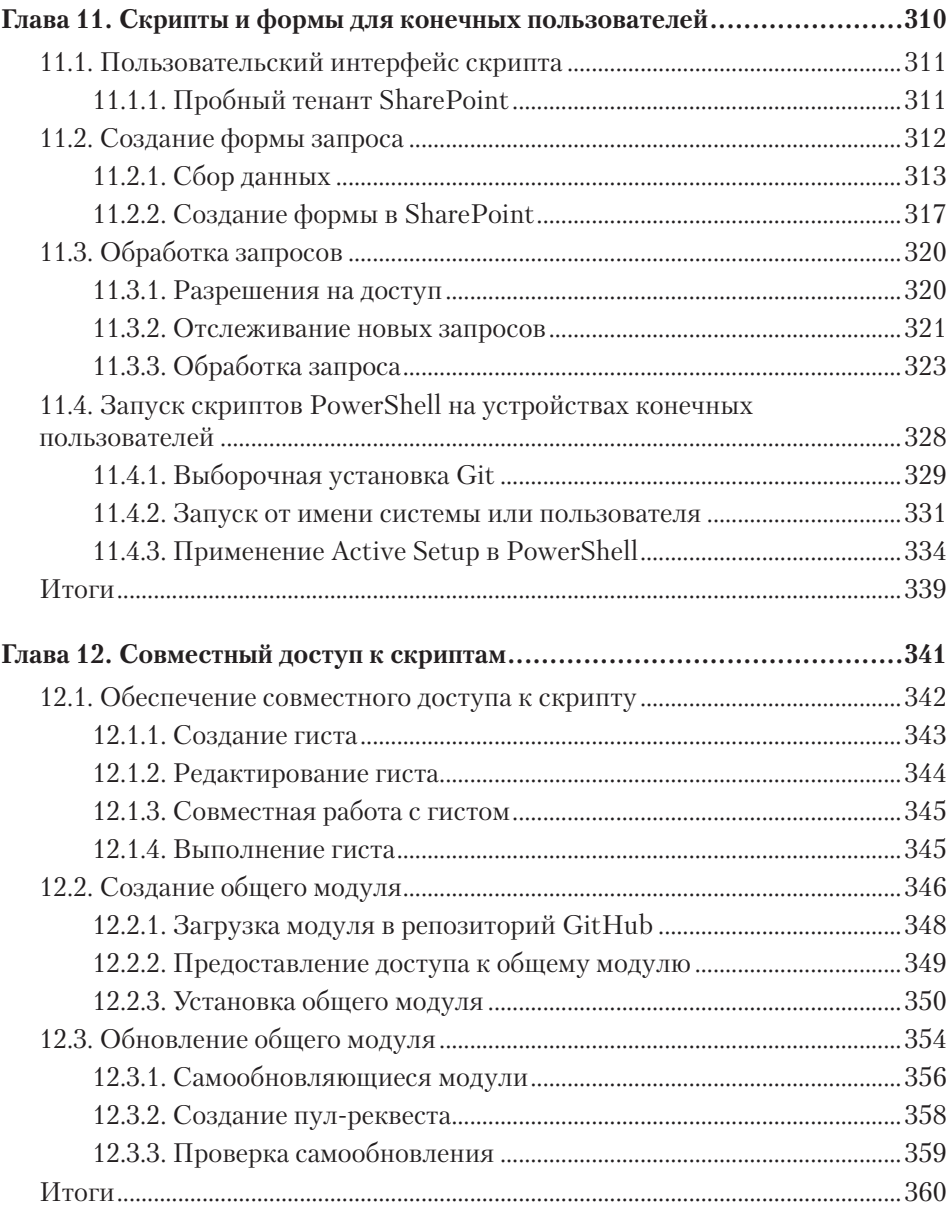

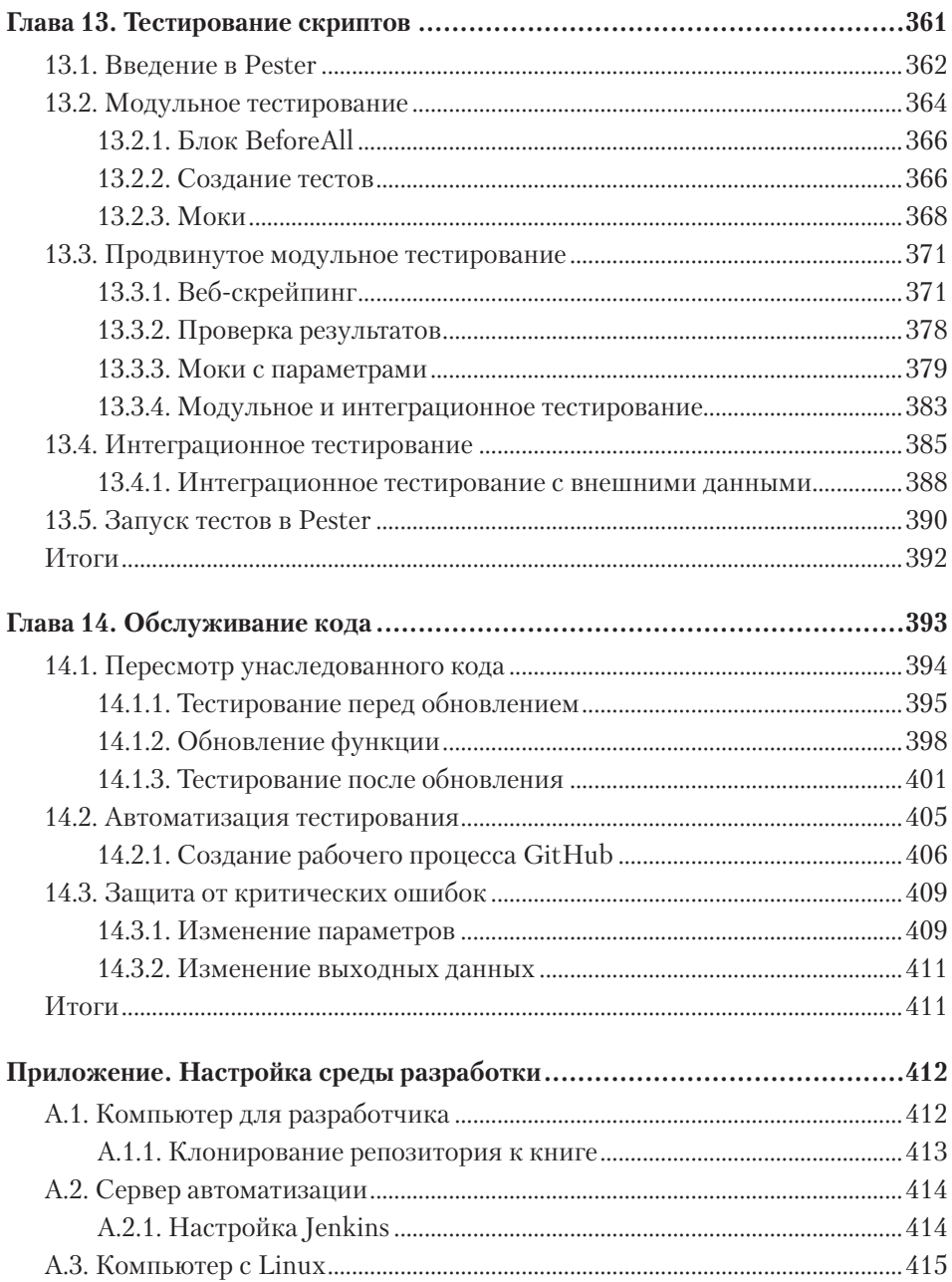